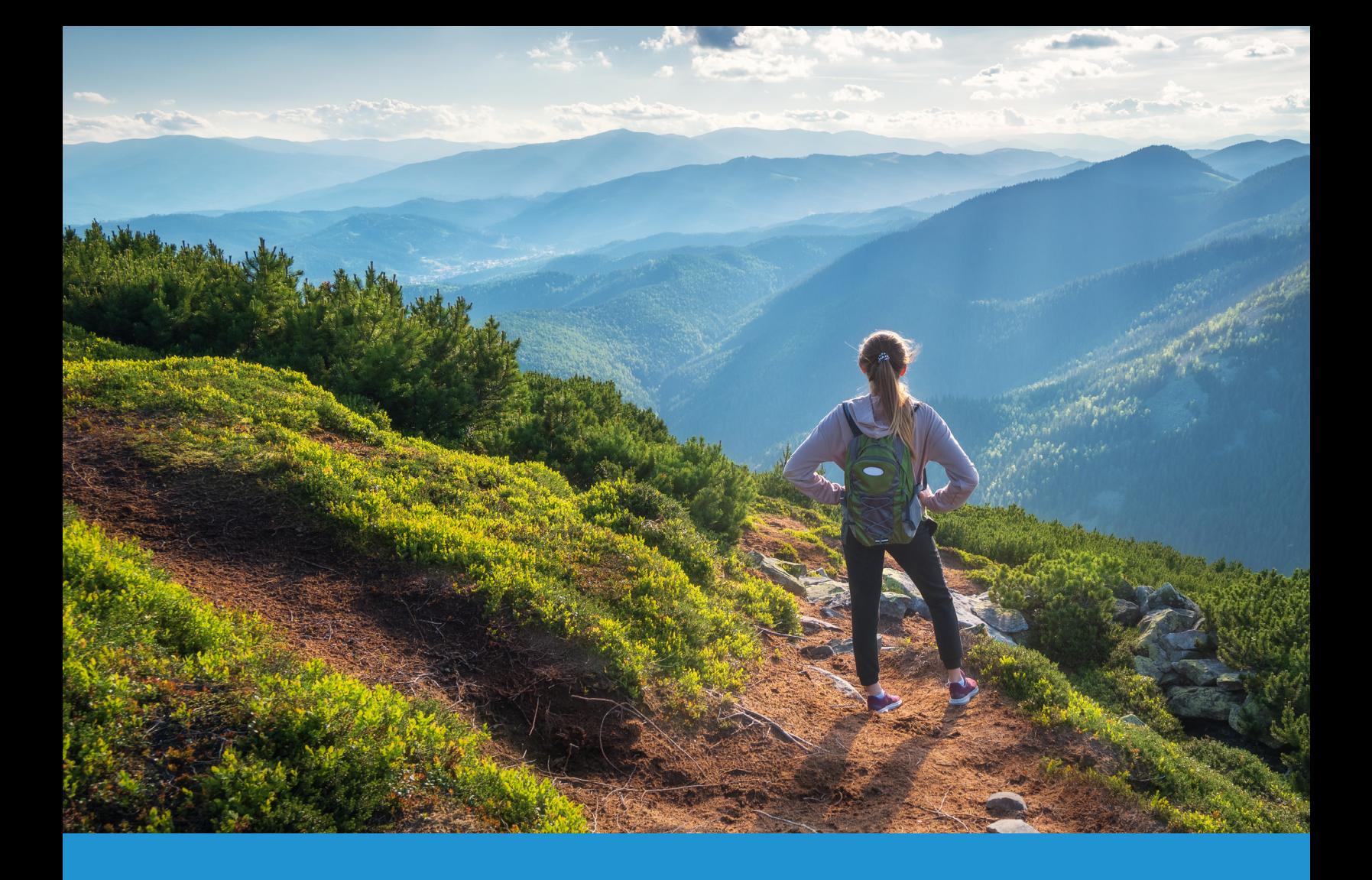

# Customer Help Guide

As part of our commitment to delivering relevant content, you will now be able to login in to an Abbott Global Point of Care account to receive secure access to customer-exclusive materials like Value Assignment Sheets, i-STAT System software updates, tutorials, professional development resources, and more.

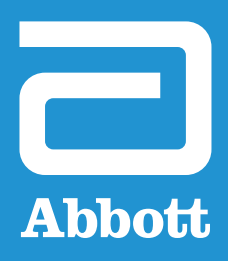

**1**

To access support content on the Abbott Global Point of Care website, select the Support menu option and select i-STAT 1 and i-STAT Alinity Support .

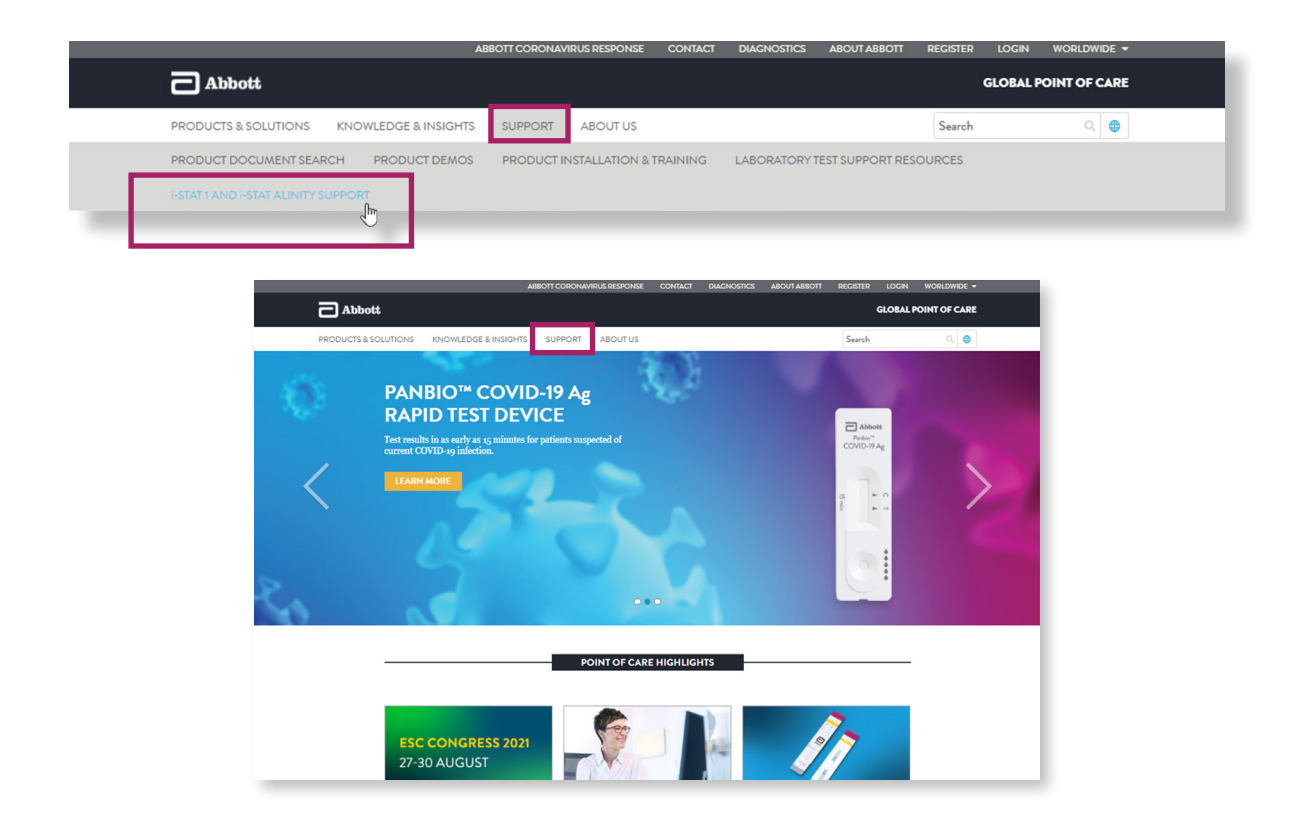

**2**

Select the login button below either the i-STAT 1 or the i-STAT Alinity analyzer.

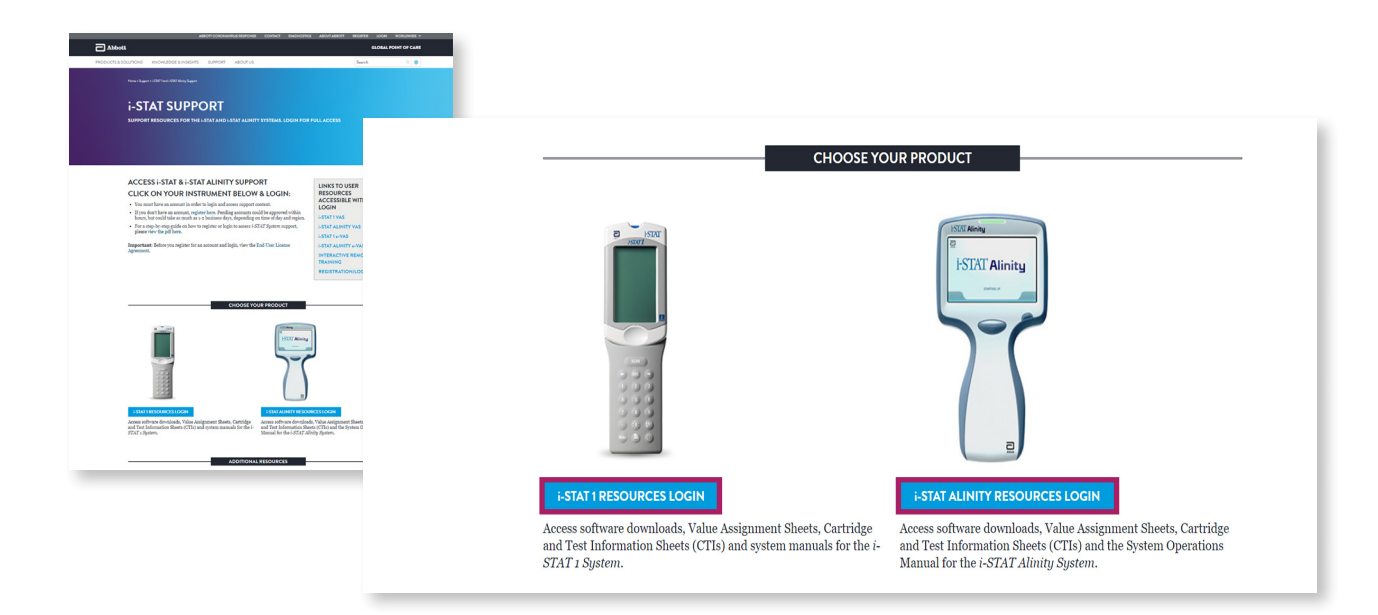

From there, enter your email and password and select Login.

**3**

**4**

Your login credentials from the Abbott Point of Care website are already validated for the new Abbott Global Point of Care website.

If you do not have an account, please see page 3 of this document on how to register.

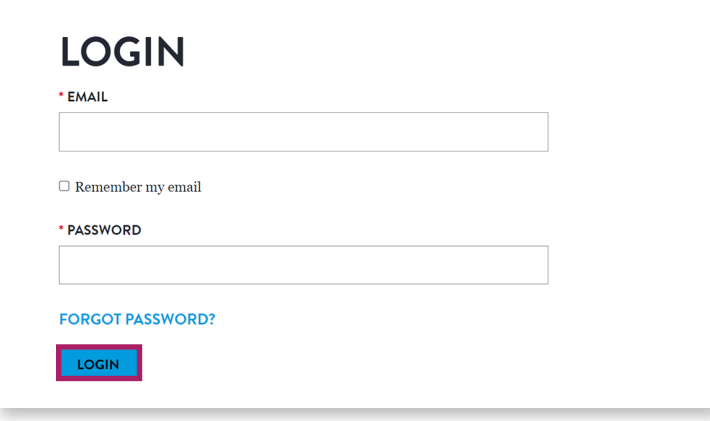

Once you are logged in, you can view and access secure support content using the new Abbott Global Point of Care website.

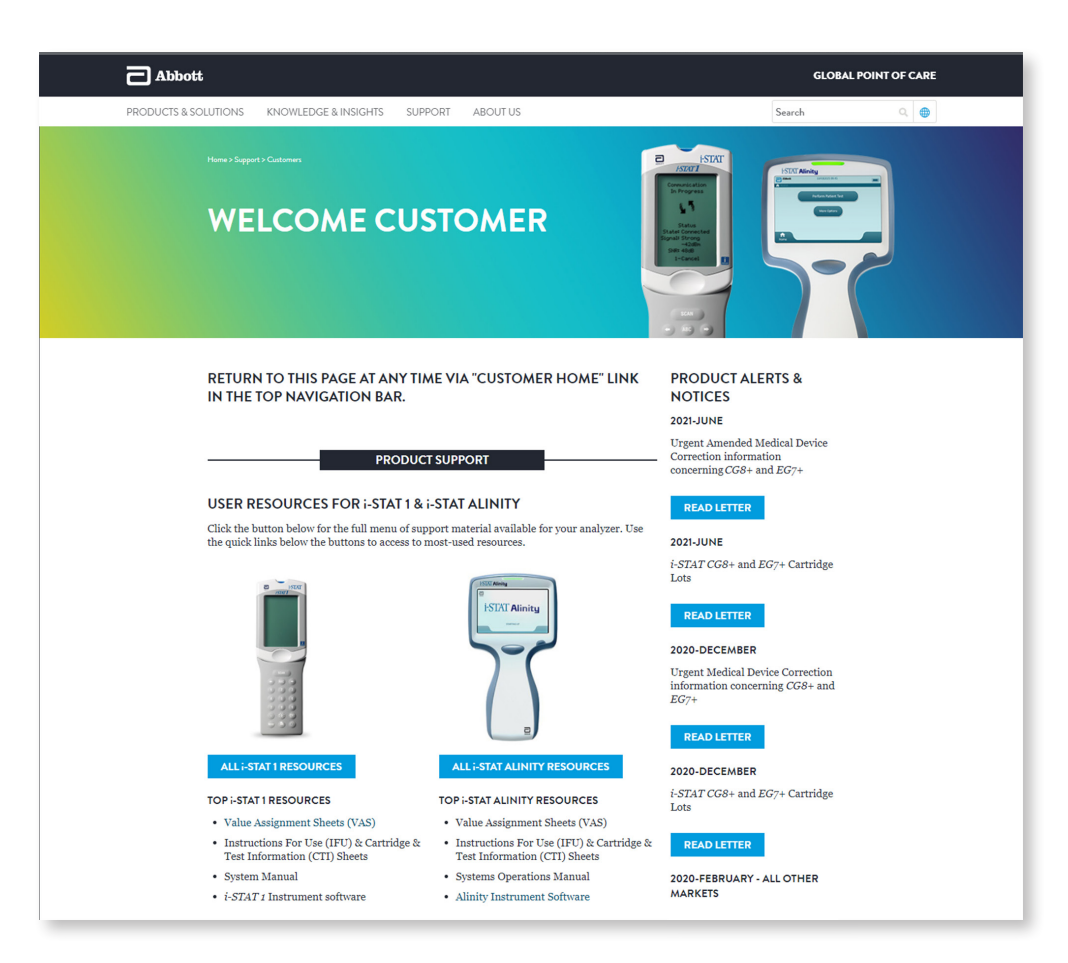

**1**

To register a new account for support content on the Abbott Global Point of Care website, select the Support menu option and select i-STAT 1 and i-STAT Alinity Support .

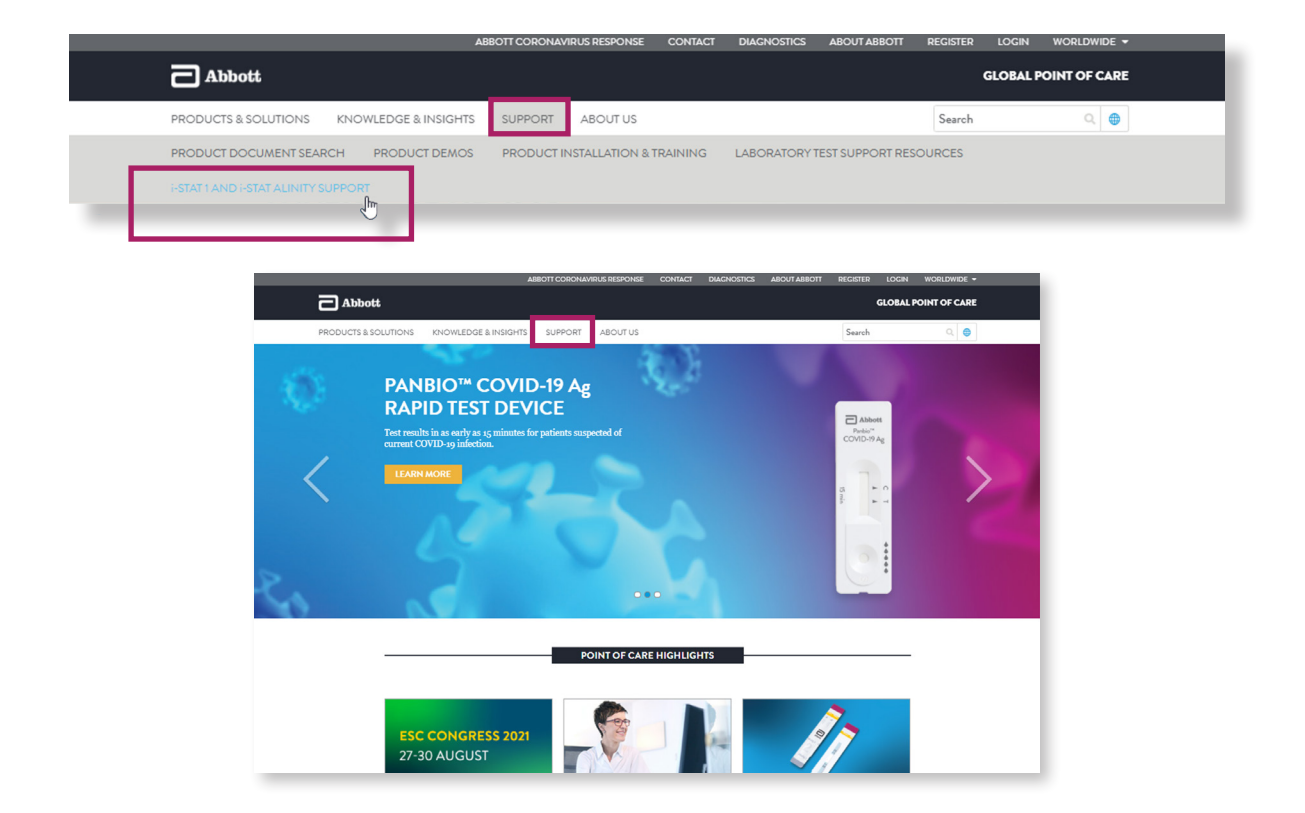

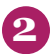

Select Register at the top right of the page.

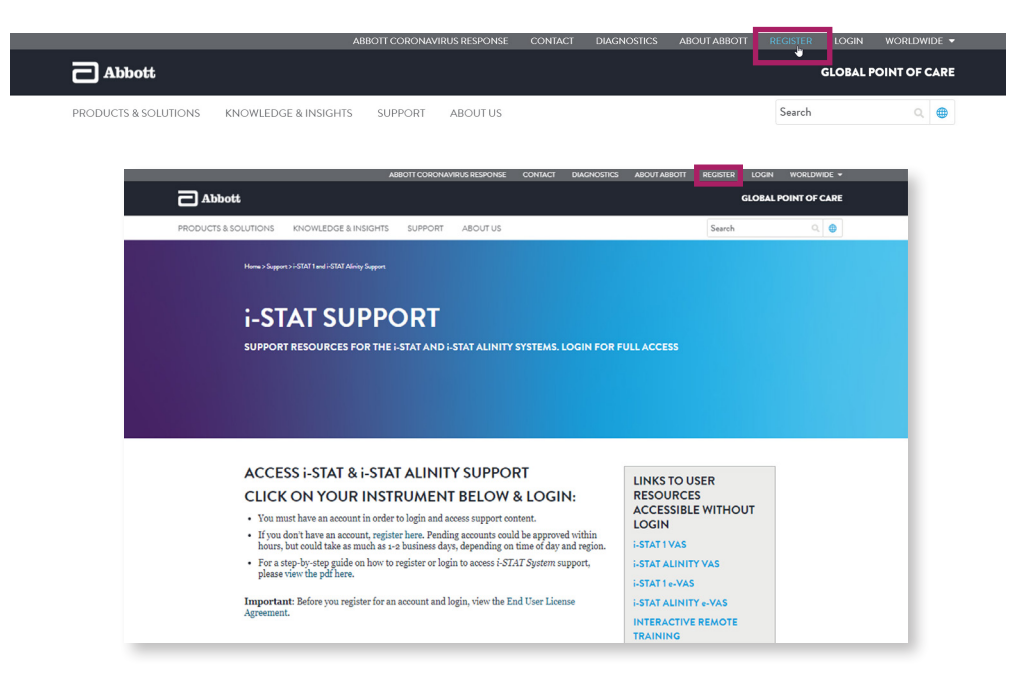

Complete the registration page and select Submit.

**3**

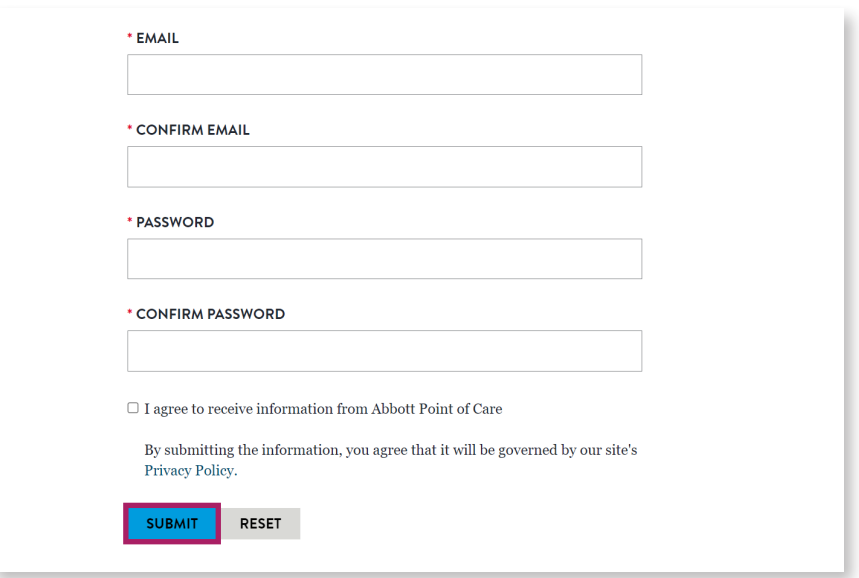

**4** You will receive an email notification within 48 hours of your request. Please note, acceptance is granted for i-STAT 1 and i-STAT Alinity users only.

# **YOUR REGISTRATION IS PENDING**

Thank you for requesting an account with Abbott Global Point of Care. You will receive a confirmation email within one to two business days granting you access to specific training and resources for the *i-STAT System*. In the meantime, you can continue to access unrestricted content on the Abbott Global Point of Care website, including information about our comprehensive menu of test cartridges.

**5** After approval, log into your account using the link provided in your confirmation email. You will now be able to access secure support content on the new Abbott Global Point of Care website.

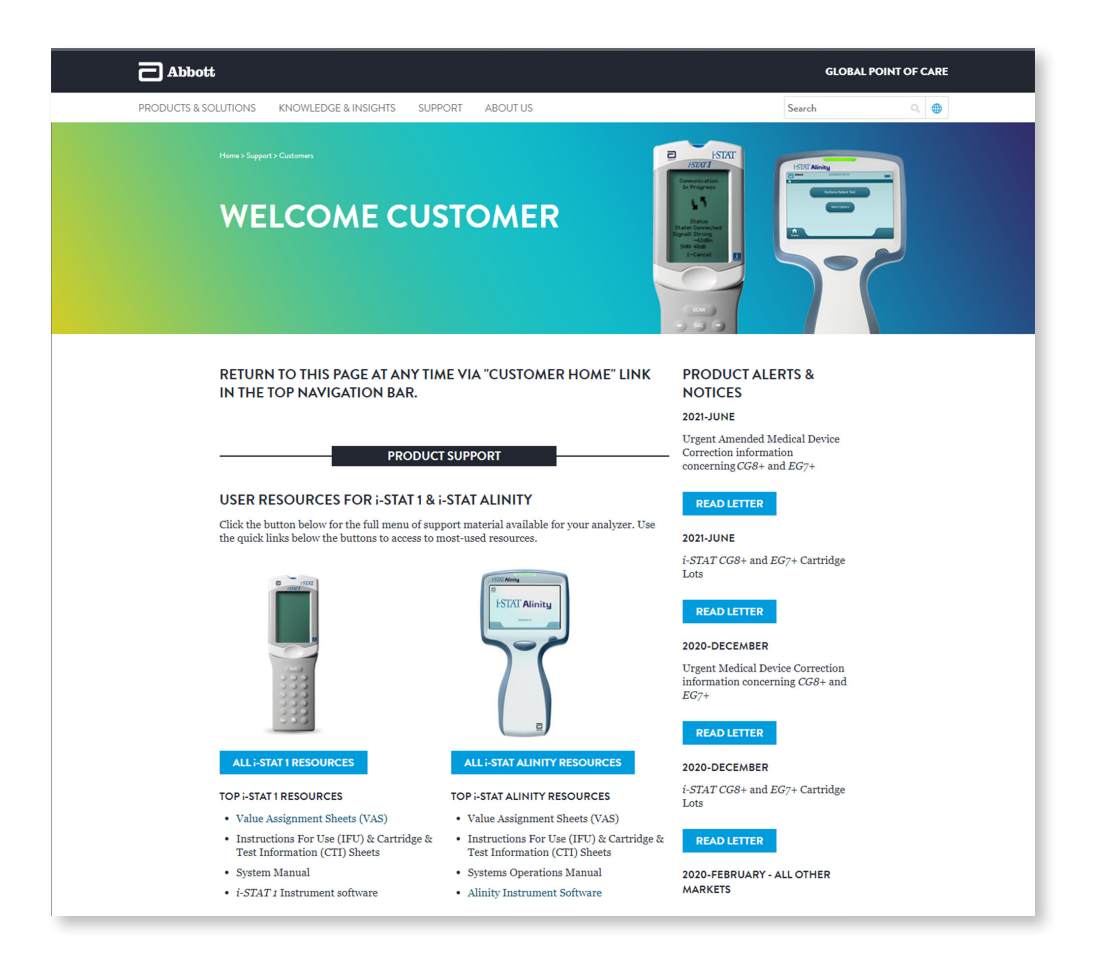

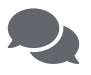

## U.S. customers with questions can email Abbott technical service at techsvc@apoc.abbott.com. Customers outside of the U.S. can email technical service at oustechsvc@apoc.abbott.com.

© 2021 Abbott. All rights reserved. Unless otherwise specified, all product and service names appearing in this guide are trademarks owned by or licensed to Abbott, its subsidiaries or affiliates. No use of any Abbott trademark, trade name, or trade dress in this guide may be made without the prior written authorization of Abbott, except to identify the product or services of the company.

Customer Login and Registration Guide - Abbott Global Point of Care website | 10-2021-72